Page 1 of 2

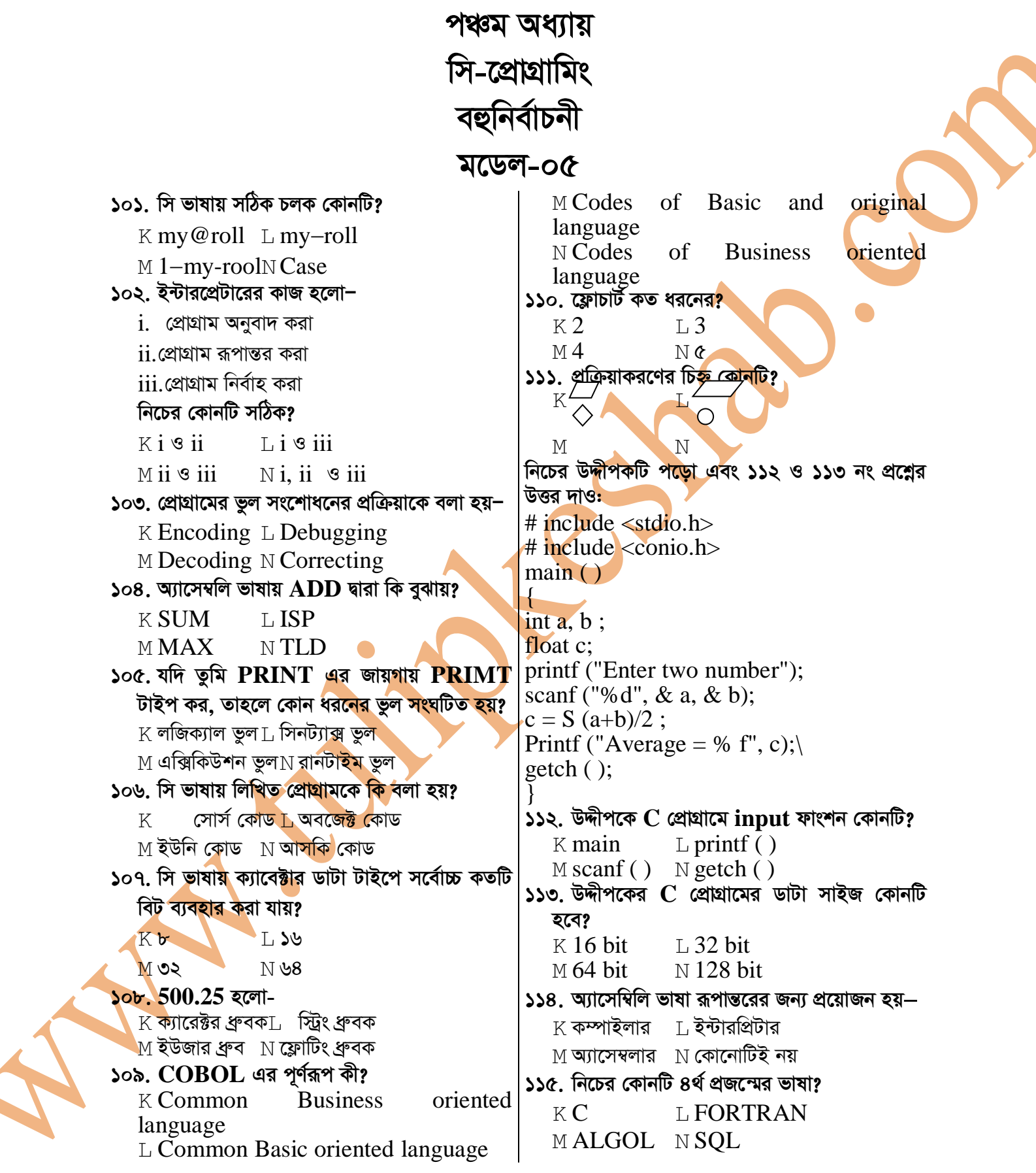

১১৬. প্রোগ্রামের কোডটি সংশোধনের পদ্ধতিকে কী বলা  $iii.$ এর অনুবাদ করার পদ্ধতি বা প্ৰক্ৰিয়া হয়? কম্পাইলারের মতোই  $K$  Encoding L Amending নিচের কোনটি সঠিক?  $M$  correction  $N$  Debugging  $K$ i  $Li$   $S$   $ii$ ১১৭. ইন্টিজার টাইপের ডেটার ফরমেট স্পেসিফাইয়ার M iii  $N$ ii  $\mathcal S$  iii কোনটি? ১২৪ কোন ভাষায় উচ্চতর ও ন্লিস্তরের ভাষায়ও  $K\%c$  $L<sub>96</sub>d$ প্রেগ্রাম রচনা করা যায়?  $M\%F$  $N\%i$  $K$  যান্ত্রিক ভাষা  $\top$ , মধ্যম স্তরের ভাষা নিচের উদ্দীপকটি পড়ো এবং ১১৮ ও ১১৯ নং প্রশ্নের  $M$  অ্যাসেম্বলি ভাষা $N$  উচ্চতর ভাষা উত্তর দাও: ১২৫. প্রত্যেক প্রোগ্রামেরই প্রধানত কয়টি অংশ থাকে জিসান C ভাষায় একটি প্রোগ্রাম রচনা করল এবং  $K$ L¢ প্রোগ্রামটি নির্বাহ করার পর সকল ভুল এক সাথে M ৩  $N$   $>$ o দেখাল-১১৮. অনুবাদক প্ৰোগ্ৰামটি হলো—  $K$  ইন্টারপ্রিটার  $L$  কম্পাইলার  $M$  অ্যাসেম্বলার  $N$ লিংকার ১১৯. উদ্দীপকে উল্লিখিত অনুবাদক প্রোগ্রামটির বৈশিষ্ট্য হলো– i. উৎস প্রোগ্রামটিকে বম্ভ প্রোগ্রামে অনুবাদ করে ii.সম্পৰ্ক প্ৰোগ্ৰামটিকে বম্ভ প্ৰোগ্ৰামে অনুবাদ <mark>ক</mark>রে  $\overline{\text{iii}}$  প্ৰোগ্ৰামে কোন ভুল থাকলে তা জানিয়ে দেয় নিচের কোনটি সঠিক?  $K$ i  $\mathcal{S}$  ii  $Li$  is  $\ddot{\mathbf{u}}$  $M i$  3 iii  $N$ i. ii  $9$ iii ১২০. যান্ত্রিক ভাষাকে কোন স্তরে<mark>র ভা</mark>ষা বলা হয়?  $K$  উচ্চস্তরের ⊺ মধ্যস্তরের M **নিম্স্তরের**  $N$  অতি উচ্চস্তরের ১২১. কম্পিউটার প্রক্রিয়াকরণের চিহ্ন হিসেবে প্রদর্শন করে? ĸГ ◇  $\overline{\mathbf{M}}$ M ১২২.  $\lt =$  কোন ধরনের অপারেটর?  $K$  গাণিতিক ⊺ রিলেশনাল  $M$  লজিক্যাল  $N$  কম অথবা সমান ১২৩. ইন্টারপ্রিটার সম্পর্কে নিচের কোন বিবরণগুলো সঠিক? <u>i. এটি একটি অনুবাদক প্রোগ্রাম</u>  $\,$ ii.এটি উচ্চস্তরের ভাষাকে যান্ত্রিক ভাষায় রূপান্তরিত করতে পারে

 $\overline{2}$